## CS1210 Lecture 12

Sep. 20, 2021

- HW2 and DS3 scores have been posted
- HW3 due Friday
- DS4 is available, due 8pm Wed.
  - Discussion session attendance is not required but TAs will be there to discuss assignment and demonstrate wordInfo() function.

#### Last time

Introduction to lists - Ch 10

#### Today

- For-while conversion
- More on lists: examples, and mutability and aliasing
- + vs append
- introduction to DS4

### for -> while conversion

```
index = 0
while index < len(sequence):

var = sequence[index]
...
...
...
...
index = 1</pre>
```

Completely mechanical. No thought needed. **Body** (the ... lines) **does not change**.

# (last time) Ch 10: lists

- list is another Python sequence type
- In a string, each item of the sequence is a character
- In a list, each item can be a value of any type! (and can be as long as you want)
- The most basic way to create a **list** is to enclose a comma-separated series of values with brackets:

```
>>> [1, 'a', 2.4]
[1, 'a', 2.4]
                                     [] operator and len()
>>> myList = [1, 'a', 2.4]
                                          function work on both
>>> len(myList)
3
                                               strings and lists
>>> myList[0]
>>> []
                                    empty list - length is 0
>>> [1, ['a', 2, 'cat'], 3.0]
                                    "nested" list in which index 1
[1, ['a', 2, 'cat'], 3.0]
                                    element is a list
```

# (last time) Ch 10: list operations

slices, +, \* work similarly to how they work on strings

```
>>> myList = [1, 2, 3, 4, 5]
>>> myList[1:3]
[2,3]
>>> myList + myList
[1,2,3,4,5,1,2,3,4,5]
>>> myList = myList + [6]
>>> myList
[1,2,3,4,5,6]
>>> myList = myList + 6
Error
>>> myList = myList + [[6]]
>>> myList
[1,2,3,4,5,6,[6]]
>>> 2 * myList
[1,2,3,4,5,6,[6],1,2,3,4,5,6,[6]]
```

## (last time) Ch 10: lists are mutable!

• Strings are immutable. You can't change them.

But lists are mutable! You can update lists

```
>>> myList = [1, 2, 'hello', 9]
```

```
>>> myList[1] = 53 you can replace a item in a list with a new value [1, 53, 'hello', 9]
```

```
>>> myList.append('goodbye') you can add new items to the end of a list
```

[1, 53, 'hello', 9, 'goodbye']

```
>>> myList = myList.append(3)
```

>>> myList2 = [3, 99, 1, 4] you can even sort! Note: Python's sort rearranges
>>> myList2.sort() the items directly within the given list. It doesn't
>>> myList2 yield a new list with same items in sorted order
[1, 3, 4, 99] (different function, sorted, yields new sorted list)

## Examples: looping with lists lec12.py

- negativeListFrom(l)
- listOfBiggests(list1, list2)
- listOfBiggests2(list1, list2)
- getAverages(listOfLists)
- Write a function that takes two lists as input and returns a list of all pairs [i1, i2] where i1 in an item from the first list and i2 is an item from the second list pairs

```
- e.g. [1,2] and [3,4,5] ->
[[1,3], [1,4], [1,5], [2,3], [2,4], [2,5]]
```

• Write a function that, given a list of zero or more sublists of zero or more numbers, returns a list of numbers in which the ith number is the sum of the numbers in the ith sublist.

```
- e.g [[2,3], [23], [1,1,1]] -> [5, 23, 3]
```

## List mutability

>>>myList ???

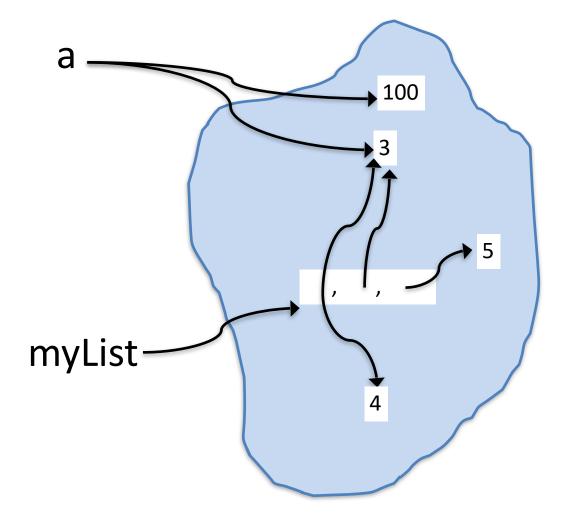

myList[0] = 4 does not affect a's value!

a = 100 does not affect list!

#### What happens here? Can you draw the updates?

```
>>> a = 3
 >>> myList = [a, a, 5]
 >>> myList2 = myList
 >>> myList[0] = 4
 >>>myList
 ???
 [4, 3, 5]
 >>>myList2
 ???
 [4, 3, 5]
 >>> myList = []
 >>> myList
 >>> myList2
 333
 [4, 3, 5]
myList[0] = 4
```

- []myList myList2
- does not affect a's value!
- does affect myList2's value

**VERY IMPORTANT! CAN BE CONFUSING!** 

This is called **aliasing** – two or more variables referring to same mutable object

# >>> myList = [3, 5] >>> myList2 = [2, 6] >>> myList3 = myList + myList2 >>> myList3 [3, 5, 2, 6]>>> myList2[0] = 1 >>> myList3[0] = 7 >>> myList >>> myList2 >>> myList3

### list +

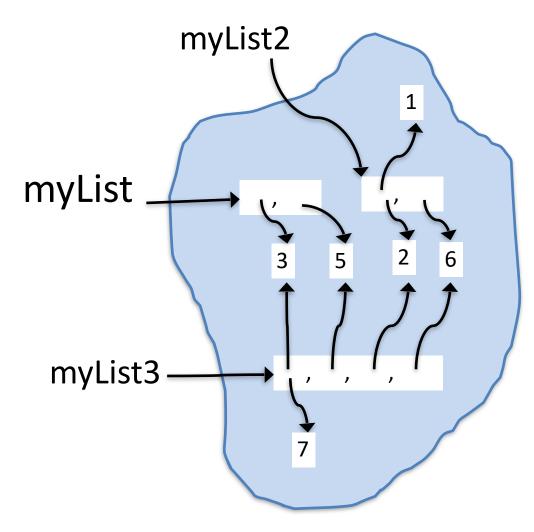

IMPORTANT: + on lists yields a NEW list

## append and sort

```
>>> a = 3
>>> myList = [5, 2, 1]
>>> myList2 = myList
>>> myList.append(a)
>>> myList2.sort()
>>>myList
?
>>>myList2
???
```

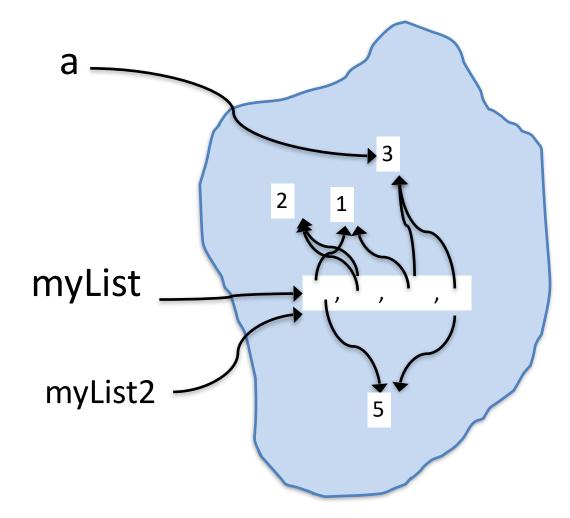

SUPER IMPORTANT: unlike +, which does NOT modify the lists involved, append and sort MODIFY the list.

# list + vs. append

```
result = []

for num in range(100000):

result = result = []

for num in range(100000):

result = result + [num*num]

result = result.append(num*num)
```

*Is either one better?* 

## Discussion section 4

- Will work with files of many words and write code to find sets of anagrams (words with same letters but different order). E.g. art, rat, tar
- What if we wanted to find the largest set of anagrams?
  - simple direct approach biggestAnagramList = [] for word in wordList: anagramList = getAnagramsOf(word, wordList) if len(anagramList) > len(biggestAnagramList): biggestAnagramList = anagramList
  - Works okay for a couple thousand words (words5.txt) but far too slow for 100+K list like wordsMany.txt
  - Problem to think about: can you efficiently find largest anagram set?

#### **Next Time**

- Finish lists
  - is operator and object identify (vs ==)
- review of HW3, Q1 hints
- One more part of Ch 10 10.22, list comprehensions
- Start Ch 12 dictionaries